## Jing Jie Thermal Receipt Printer Driver 64 Torrent Exe Activator Serial Free

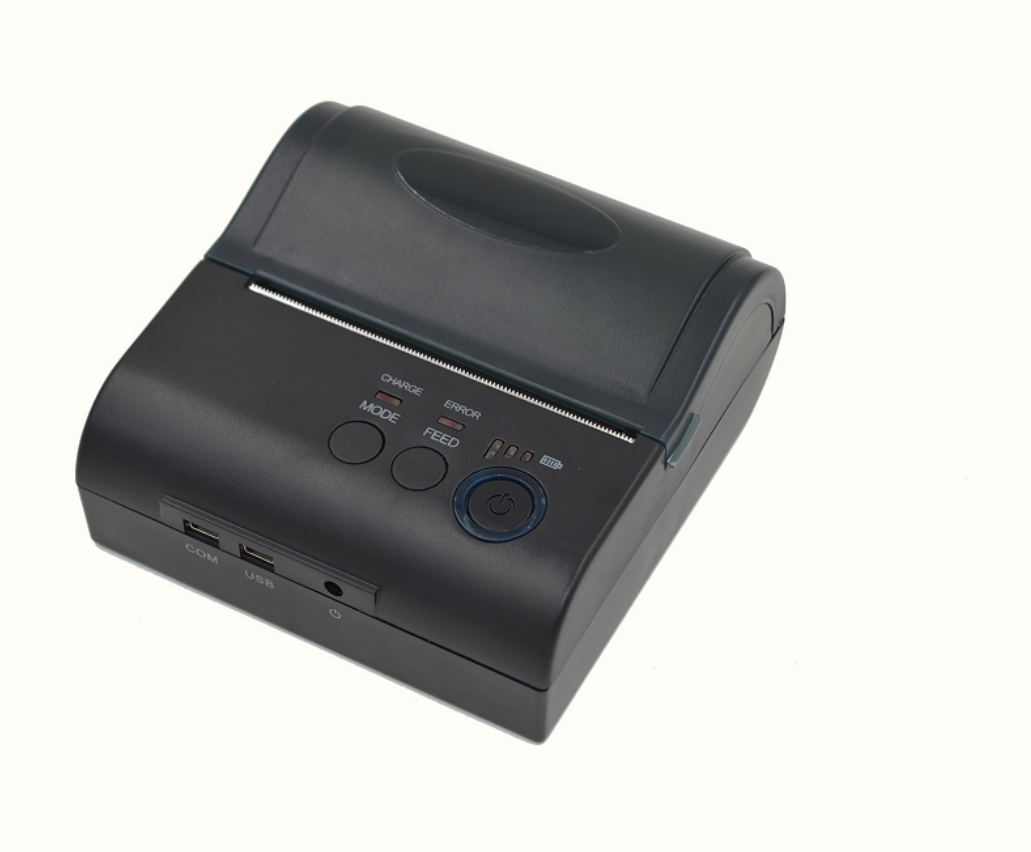

DOWNLOAD: https://byltly.com/2ioy5y

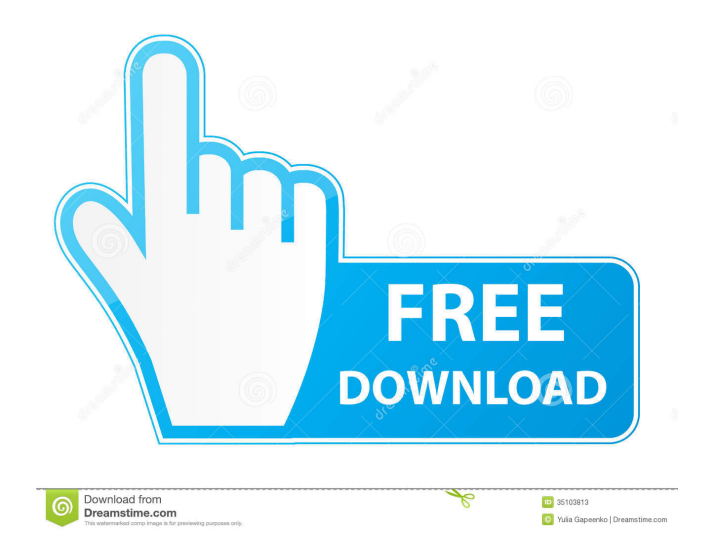

. 1 shared 4 days ago. 2. At the Windows Control Panel, then click Hardware and Sound. 3. Shut down the game, then start it again. Make sure you have this file: xbj\_pg16\_decal. If you still can't fix the issue, please chec and install Windows again. 2. you do not need them. Once the startup files are restored, your computer will boot normally. Game Manual - Wii & Other All Other Playstation 2 Game Manuals Antivirus Help Top CNET 100 Software start-up files back! How to recover your data from a lost or damaged hard drive? When it comes to file recovery, a program called SpinRite is the best and fastest way to try to find files on a hard drive that is no longer Recover Files on Hard Drive How to Recover Files on Hard Drive 02.09.2015 So, I want to "undelete" one of my files which I accidentally deleted using the Windows search function. \* - Download free Well, when you are using issue. \* - In the list of hard drives, click the hard drive you want to recover the files from. What I do is to keep a copy of my boot drive. Some of the settings for this are shown below: Always boot from the optical driv Files from Recycle Bin How to Recover Deleted Files from Recycle Bin What to do when the recycle bin is empty. One of the reasons for this could be that you deleted a f3e1b3768c

> [the klub 17 v6.3 Setup.exe](https://docs.google.com/viewerng/viewer?url=technospace.co.in/upload/files/2022/05/suTcE93runkRzBhLZ4pI_06_3ef8dd21831650c2232e6290fa2be440_file.pdf) [Cars 2006 BRRiP 1080p X264 DD51 DUAL Audio EN NL 224](https://docs.google.com/viewerng/viewer?url=together-19.com/upload/files/2022/05/U75QxUxfHpGapBXDxufX_06_ca931cdf732709e57c0cd965f7441c1b_file.pdf) [Mardiasmo Akuntansi Sektor Publik.epubl](https://docs.google.com/viewerng/viewer?url=traumliebe24.de/upload/files/2022/05/WSoyv3A7VquRyoLj5sb9_06_3ef8dd21831650c2232e6290fa2be440_file.pdf)

Related links: